### **TSG**

**in**

### **Doppler**

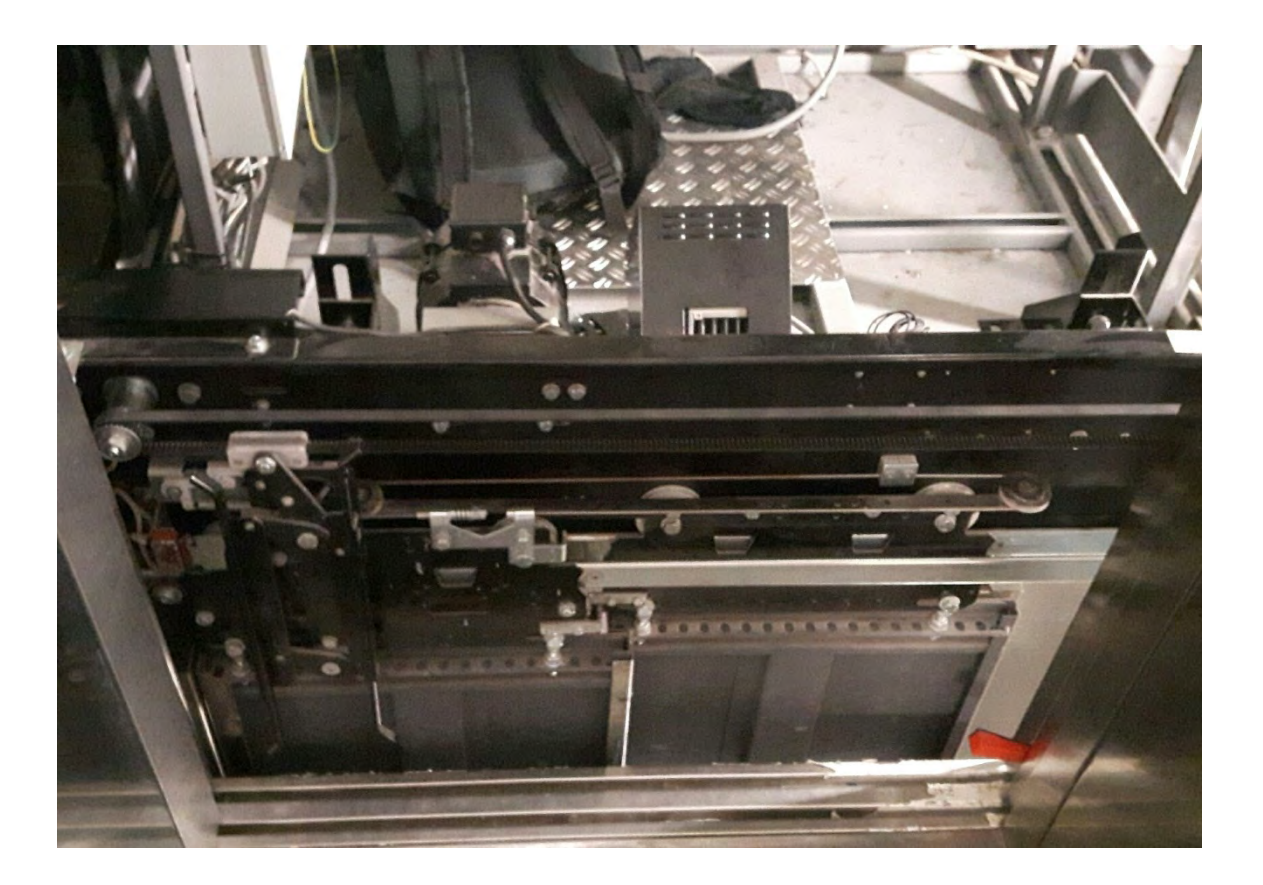

### **Extending Laumann**<sup>®</sup>

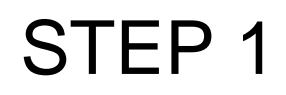

# STEP 2

## STEP 3

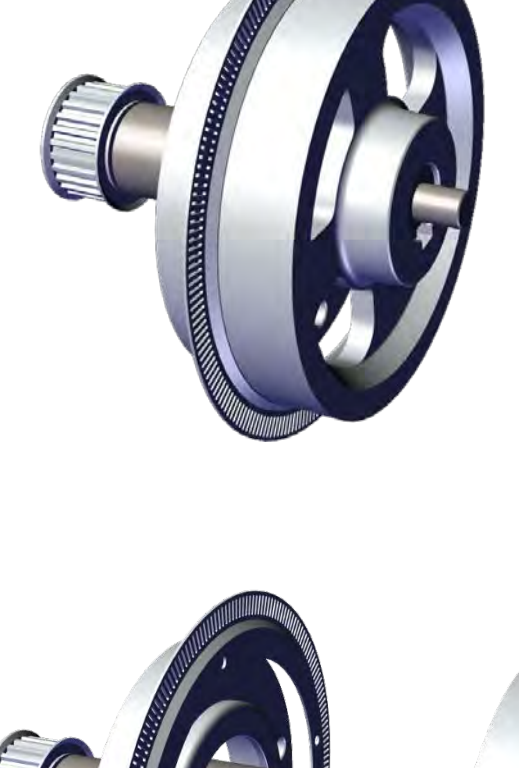

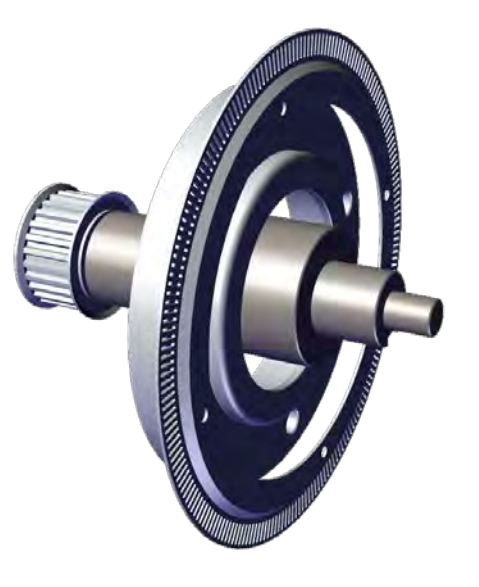

## **E** Langer & Laumann<sup>®</sup>

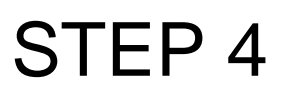

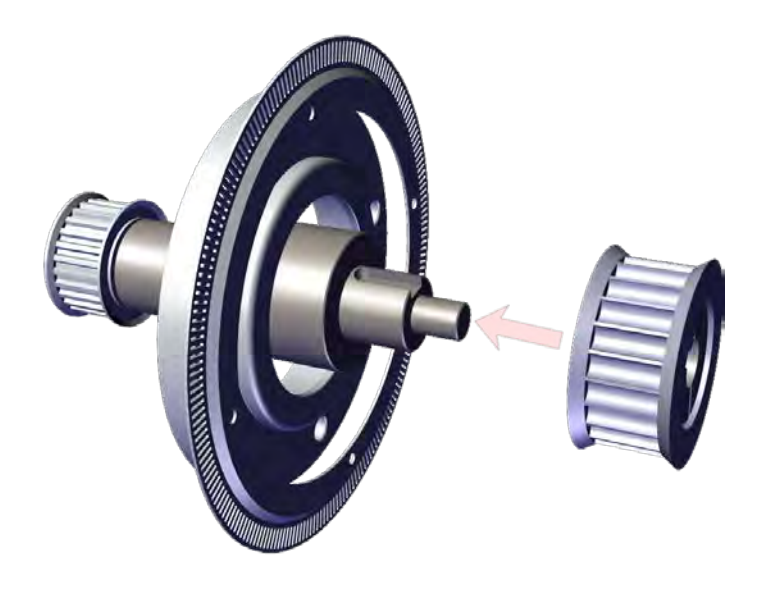

# STEP 5

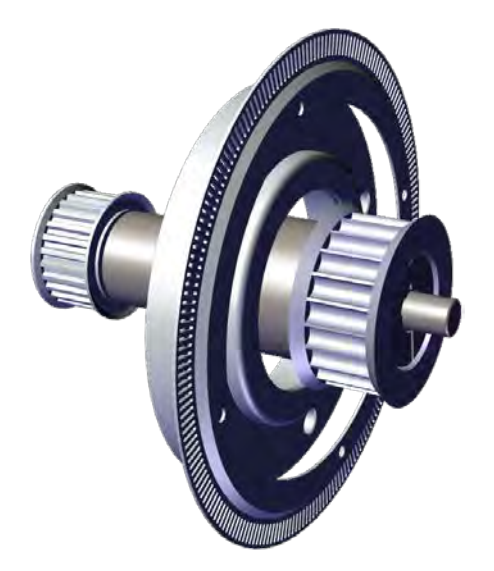

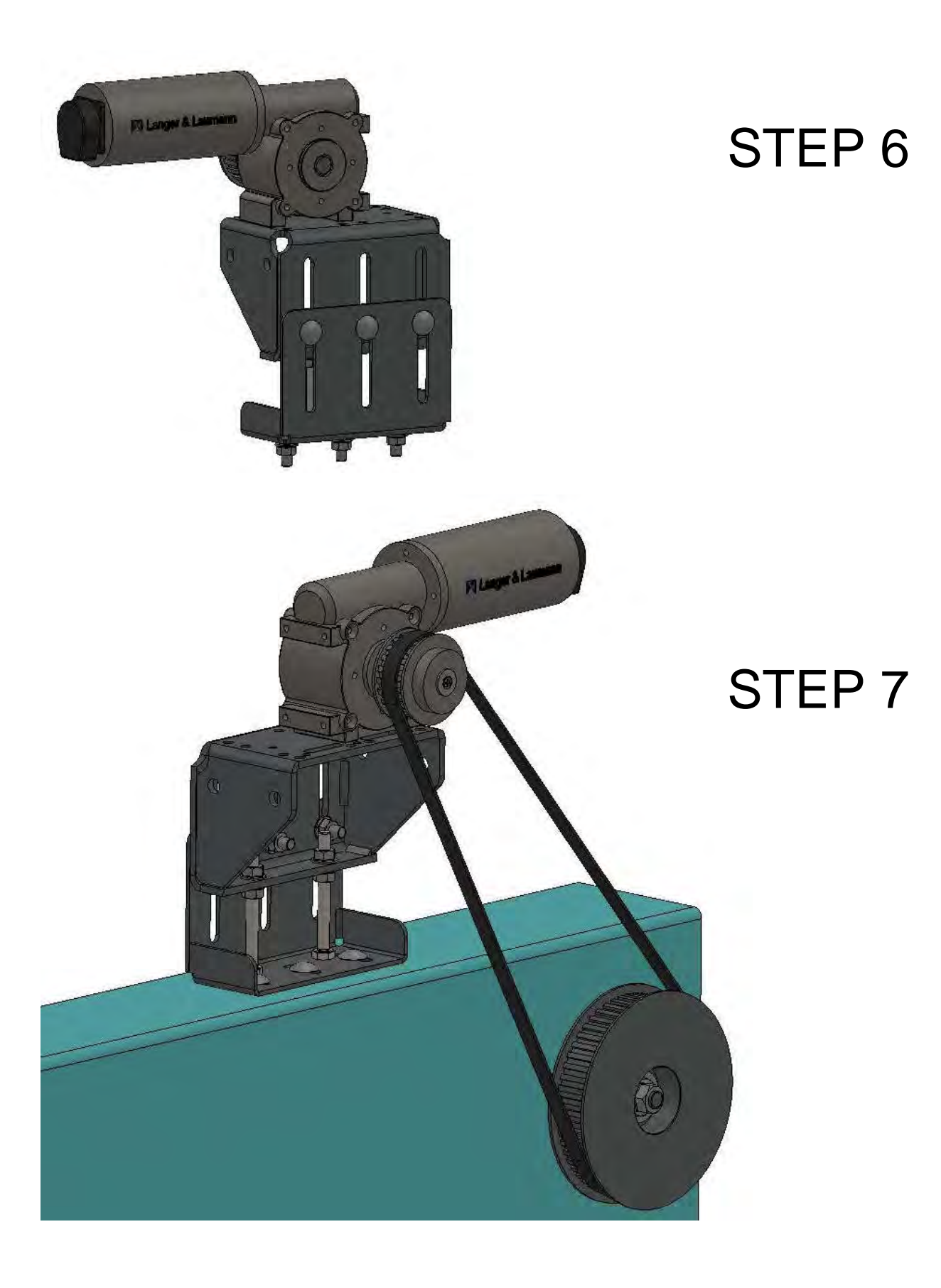